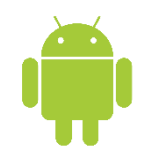

axis $360$ 

**Axis 360 eBooks & digital Audiobooks for Android Devices**

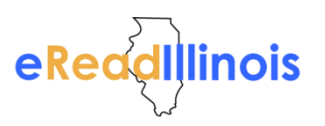

axis 3

## **Axis 360 App**

Enjoy eBooks and digital audiobooks from the Kishwaukee College Library with the new **Axis 360** app! The **Axis 360** app links your device to your library and allows you to discover, download, and read digital content on the go.

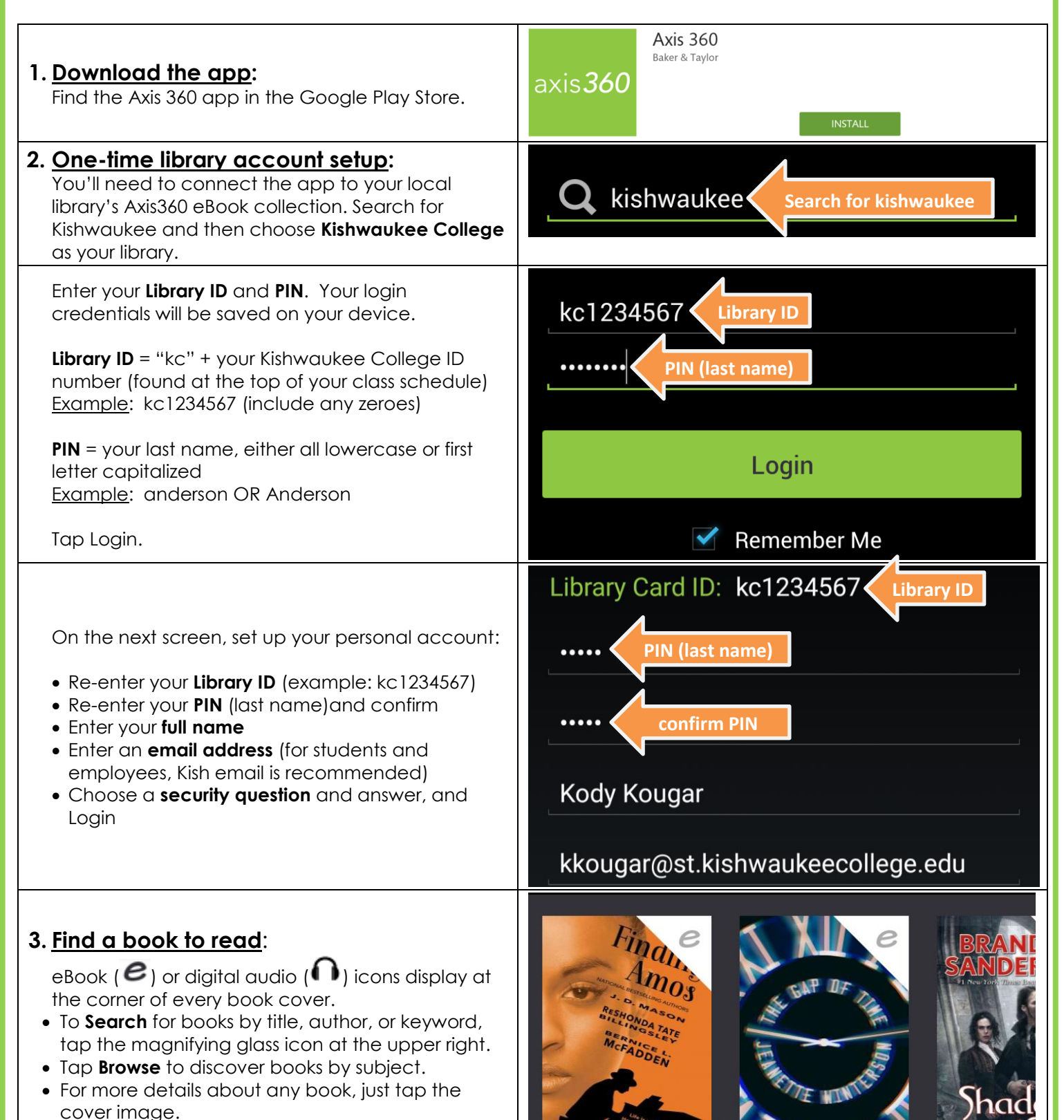

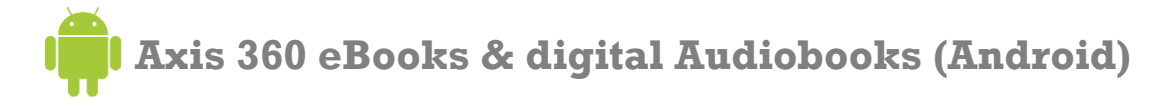

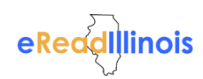

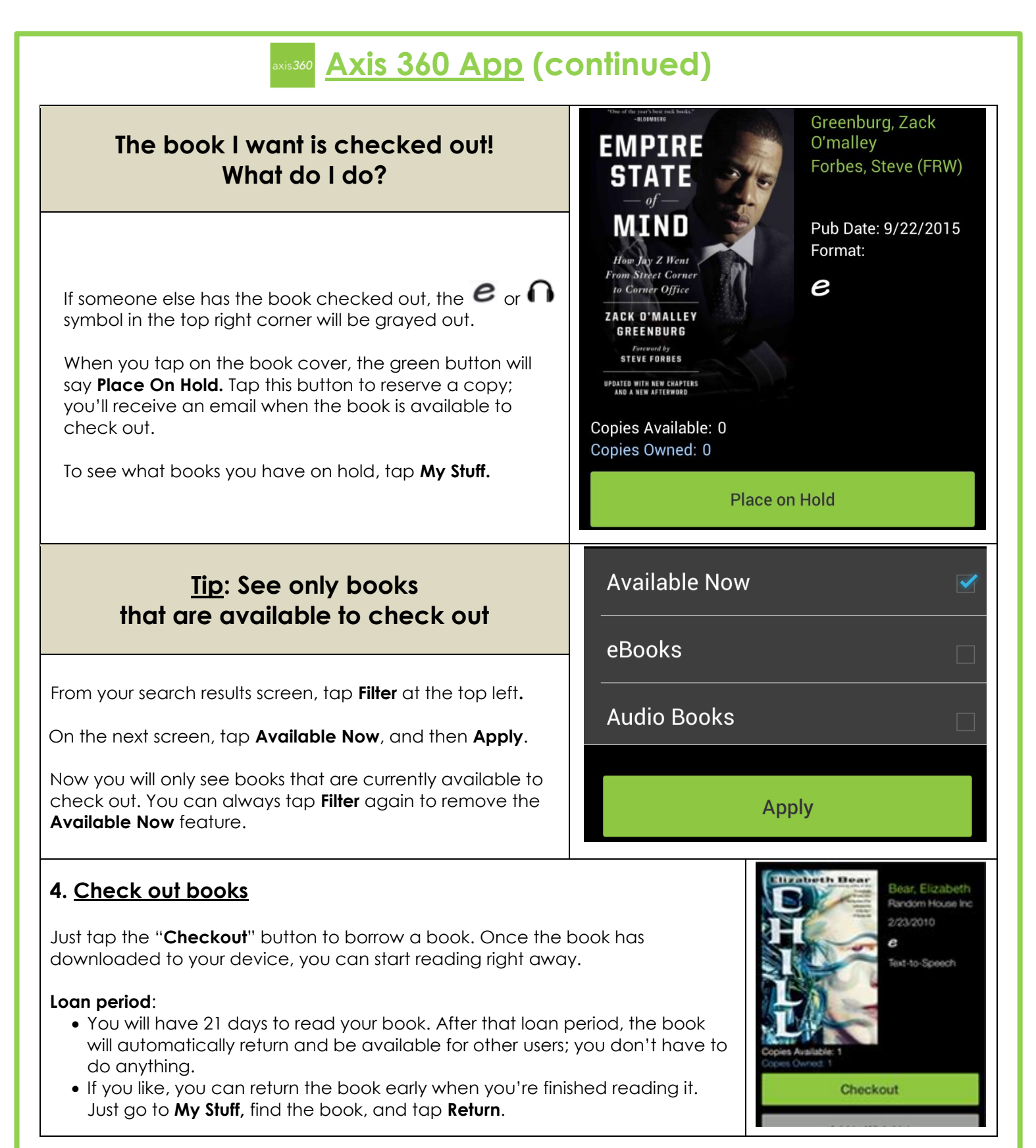

## **Need more help?**

Just stop by the Library, or give us a call at (815) 825-2086 ext. 2250